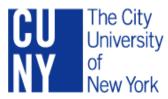

## **Property Control Form for**

Please return the completed form to the Property Management Office

| New York                                                                                |                          |                                |                                                                                                    | Please                                                                                                    | Cannibalized      | ☐ Donated/Gift                                      | [ Please attach "Agreement for Donation | ."]                             |  |
|-----------------------------------------------------------------------------------------|--------------------------|--------------------------------|----------------------------------------------------------------------------------------------------|----------------------------------------------------------------------------------------------------|-------------------|-----------------------------------------------------|-----------------------------------------|---------------------------------|--|
| Requestor / Liaison Name:  (Please print)  Department Name:  Building and Floor / Room: |                          |                                |                                                                                                    | Property Disposition Salvaged Loss [Explication Sold In Please Sold In Please Sold In In Please Sold In Please Sold In In Please Sold In In In In In In In In In In In In In |                   | Exchanged                                           | [ CUNY Tag# of the new property         |                                 |  |
|                                                                                         |                          |                                |                                                                                                    |                                                                                                    |                   | Loss                                                | [ Explain how:                          |                                 |  |
|                                                                                         |                          |                                |                                                                                                    |                                                                                                    |                   | Sold                                                | [ Please attach "Agreement for Sale" ]  |                                 |  |
|                                                                                         |                          |                                |                                                                                                    |                                                                                                    |                   | Please attach "Incident Report and Police Report" ] |                                         |                                 |  |
|                                                                                         |                          |                                |                                                                                                    | Return for Ci                                                                                                    | redit Written Off | [ Explanation is required:                          |                                         |                                 |  |
| Phone / Fax:                                                                            | Phone / Fax: Date:       |                                |                                                                                                    |                                                                                                    | Traded            | Transfer                                            |                                         |                                 |  |
|                                                                                         |                          | <b>Authorization Given To:</b> |                                                                                                    |                                                                                                    |                   |                                                     | Certified By                            |                                 |  |
| Requestor / Liaison Signature:  Chairperson/Director/Dean:  (Please print)              |                          |                                | I CERTIFY THAT ALL SOFTWARE AND PERSONAL FILES ARE REMOVE Information Technology Personnel: (Please print and sign)  PROPERTY HAS DEED BICKED UP (DECEMPED BY) |                                                                                                    |                   | Date                                                |                                         |                                 |  |
|                                                                                         | (Please sign)            |                                |                                                                                                    | PROPERTY HAS BEEN PICKED UP / RECEIVED BY:  (Please print)                                                                                                    |                   |                                                     | Phone:                                  |                                 |  |
|                                                                                         |                          |                                |                                                                                                    |                                                                                                    |                   | (Please sign)                                       |                                         | Date:                           |  |
| CUNY Tag #                                                                              | Description              | Manufacturer                   | Model #                                                                                                    |                                                                                                    | Serial #          | From                                                | То                                      | New Responsible Person and / or |  |
| CONT Tag#                                                                               | Description              |                                |                                                                                                    |                                                                                                    |                   | Building and Room                                   | m Building and Room                     | Department (Code)               |  |
|                                                                                         |                          |                                |                                                                                                    |                                                                                                    |                   |                                                     |                                         |                                 |  |
|                                                                                         |                          |                                |                                                                                                    |                                                                                                    |                   |                                                     |                                         |                                 |  |
|                                                                                         |                          |                                |                                                                                                    |                                                                                                    |                   |                                                     |                                         |                                 |  |
|                                                                                         |                          |                                |                                                                                                    |                                                                                                    |                   |                                                     |                                         |                                 |  |
|                                                                                         |                          |                                |                                                                                                    |                                                                                                    |                   |                                                     |                                         |                                 |  |
|                                                                                         |                          |                                |                                                                                                    |                                                                                                    |                   |                                                     |                                         |                                 |  |
|                                                                                         |                          |                                |                                                                                                    |                                                                                                    |                   |                                                     |                                         |                                 |  |
|                                                                                         |                          |                                |                                                                                                    |                                                                                                    |                   |                                                     |                                         |                                 |  |
|                                                                                         |                          |                                |                                                                                                    | For Prop                                                                                                    | erty Management   | Office Use:                                         |                                         |                                 |  |
| Property Manage                                                                         | r Approval Name: (Please | print)                         |                                                                                                    |                                                                                                    |                   |                                                     |                                         |                                 |  |
| (Please sign)                                                                           |                          |                                |                                                                                                    |                                                                                                    | Date:             |                                                     |                                         |                                 |  |
|                                                                                         |                          |                                |                                                                                                    |                                                                                                    |                   |                                                     |                                         |                                 |  |